# Passwords and usernames

Websites, apps and games need to know it is you when you come back to play or use the site, so they ask you to create a username and a password.

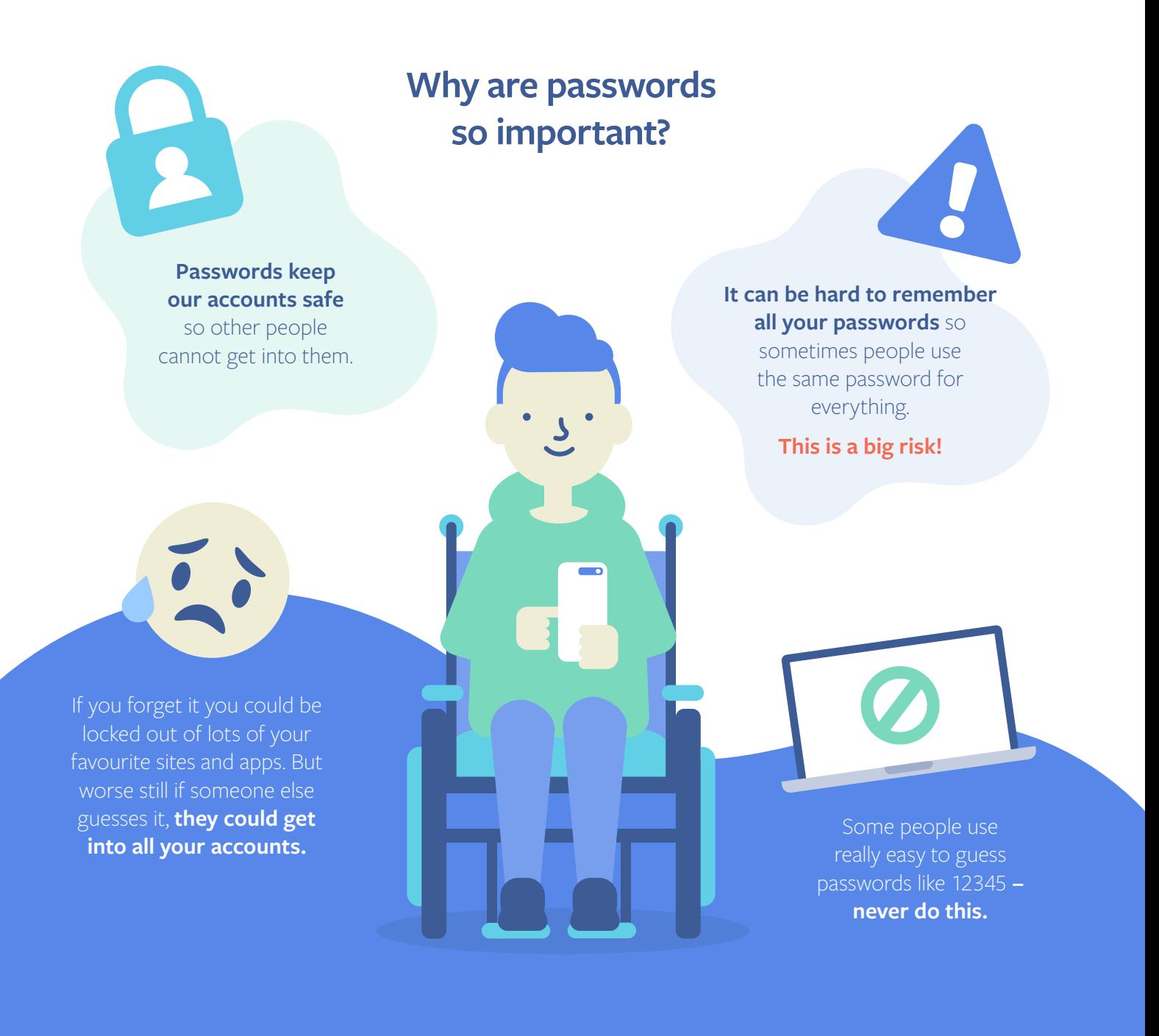

## Here are a few situations to think about

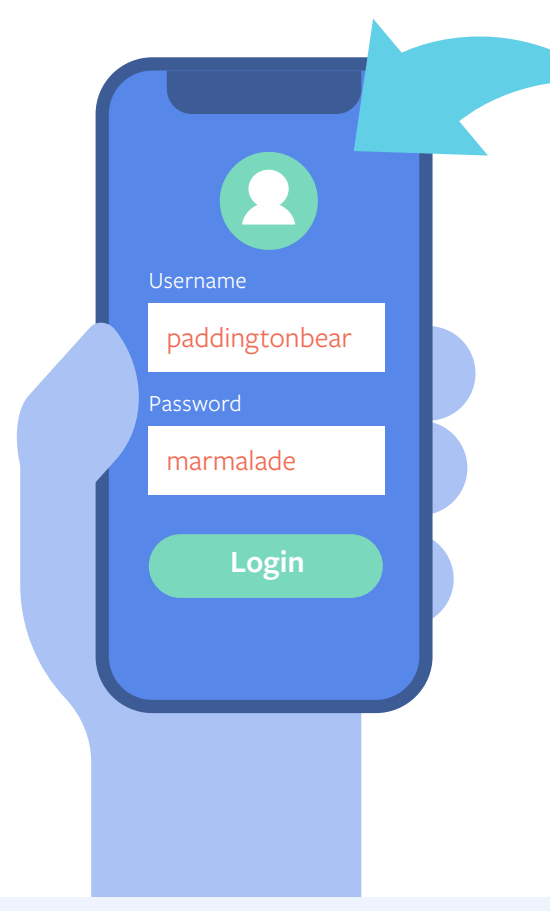

### Do you think this is a strong password?

- **If you said no,** why did you think it was weak?
- **If you said yes,** why did you think it was strong?

#### Think about:

- **1.** Do you think people could have guessed the password once they knew the username? **That makes it weak.**
- **2.** Your friend has used the same password since he first went on to play Moshi Monsters. It is his middle name and the numbers '123'. **What would you tell him?**
- **3. Think of a password for famous people you follow.** Then check with friends if they thought of the same password. This will show you how you need to think of something that is harder to guess.

#### So what can we do to create a strong password?

- **•** Use **2 or 3-worded** phrases
- **•** Mix letters, numbers and symbols and include some small and upper case letters. For example: ThiSiSA\$trongPASSWORD1
- **•** Change passwords **often**
	- **Avoid using your birthday** or your address or the names of your pets – these are easy to guess
- **•** There are websites that **check your password ThiSiSA\$trongPASSWORD1 strength** such as Google password checkup

 $\leftarrow$  www.internetmatters.org/connecting-safely-online With Support from  $\cdot$ 

**If** [InternetMatters](https://www.facebook.com/InternetMatters/) **internetmatters internetmatters** 

matters.org

**FACEBOOK**